### **KONZEPT ZUR COMPUTERUNTERSTÜTZTEN TOLERANZFESTLEGUNG MIT BEGLEITENDER KOSTENBERECHNUNG**

*Federico Jourdan*

## **Kurzfassung**

Der Drang zur Verbesserung der Produktqualität bei gleichzeitiger Senkung der Herstellkosten zwingt Konstrukteure dazu, bereits in den frühen Phasen des Produktentwicklungsprozesses nicht nur die Funktionsfähigkeit der Produktkomponenten sicherzustellen, sondern auch mögliche, ungünstige Kostenentwicklungen im Voraus festzustellen und frühzeitig Korrekturmassnahmen einzuleiten. Zu dieser komplexen Aufgabe gehört auch die Toleranzfestlegung, denn Toleranzen werden aus funktionalen Überlegungen von Konstrukteuren festgelegt; sie gehören aber zu den kostentreibenden Faktoren in der Fertigung.

Am Zentrum für Produkte-Entwicklung der ETH-Zürich wird derzeit an einem Prototyp (Programm) gearbeitet, um die Auswirkung der Toleranzen auf die Herstellkosten gleich bei der Toleranzfestlegung berechnen zu können.

# **1 Einleitung**

Toleranzangaben können die Fertigungskosten eines Produktes sehr stark beeinflussen, da bei jedem Fertigungsverfahren mit zunehmender Genauigkeitsanforderung der anfallende Fertigungsaufwand überproportional oder sogar sprunghaft zunimmt. Gründe hierfür sind die zusätzlichen Bearbeitungsverfahren und –schritte, die nötig werden, um das Teil mit der geforderten Genauigkeit herstellen zu können. Die Fertigungskosten, welche von der Tolerierung verursacht werden, hängen von unternehmensspezifischen Faktoren ab, wie z. B.: anzuwendende Fertigungsstragie, vorhandener Maschinenpark, Maschinenkostensätze usw.. Solche Faktoren müssen in der Kostenberechnung mitberücksichtigt werden, weil sonst die Kostenentwicklungen für die Konstrukteure unnachvollziehbar werden können. Die Programme für die Kostenberechnung von Toleranzen müssen an das Umfeld des Unternehmens anpassbar sein.

# **2 Toleranzfestlegung mit begleitender Kostenberechnung**

#### • Idee

Die Grundidee der Toleranzfestlegung mit begleitender Kostenberechnung ist, dem Konstrukteur die Fertigungskosten zu ermitteln, die sich infolge angegebener Toleranzen ergeben können. Mit dieser Unterstützung soll der Konstrukteur in der Lage sein, Toleranzen aus der Kostensicht evaluieren und gegebenenfalls nach kostengünstigeren Tolerierungsalternativen suchen zu können. Bevor die Fertigungskosten berechnet werden, wird ein Fertigungsablauf generiert, der die Einhaltung jeder Toleranz im Fertigungsprozess gewährleisten soll. Anschliessend wird für jeden, im Fertigungsablauf enthaltenen, Bearbeitungsschritt die Bearbeitungszeit berechnet. Die resultierenden Bearbeitungszeiten

werden nachher mit den Kostensätzen der einzusetzenden Maschinen multipliziert, um die Fertigungskosten zu ermitteln.

### • Zusammenhang zwischen Toleranzen, Formelementen und Fertigungsabläufen

Die geometrischen Elemente, die toleriert werden, wie Linien, Mantelflächen usw. gehören in der Regel zu einem bestimmten Formelement (Zylinder, Kegel etc.). Eine eindeutige Zuordnung zwischen Formelementen und Fertigungsverfahren ist ohne weiteres nicht möglich, denn für die Fertigung jedes Formelementes gibt es in den meisten Fällen mehrere Alternativen. So kann z. B. ein Innenzylinder gedreht oder gebohrt werden. Um einen direkten Zusammenhang zwischen Formelementen und Fertigungsverfahren gewährleisten zu können, muss die Bezeichnung jedes Formelementes auf den mit ihm verbundenen Fertigungsprozess hinweisen, d. h. die Bezeichnung "Bohrung" muss je nach Fall durch beispielsweise "Aufbohrung" oder "Drehbohrung" ersetzt werden. Mit der hier vorgeschlagenen, neuen Bezeichnung für die Formelemente kann eine eindeutige Zuordnung zwischen Formelementen und Fertigungsverfahren gemacht werden. Dies ist eine der Voraussetzungen, um den Fertigungsaufwand und dadurch auch die Fertigungskosten einer Toleranz mit wenigen Eingaben computerunterstützt berechnen zu können.

### • Genauigkeit der Fertigungsverfahren

Die erreichbare Genauigkeit der verschiedenen Fertigungsverfahren wird meistens in Form von Grundtoleranzen und Oberflächenbeschaffenheiten angegeben (siehe Tabelle 1).

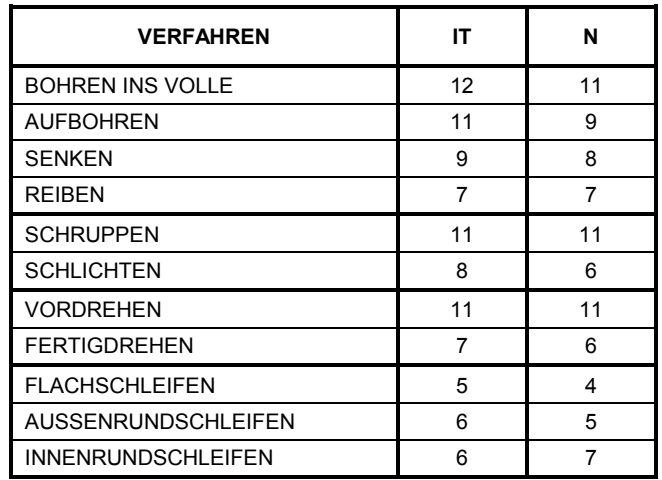

Tabelle 1. Erreichbare Genauigkeit verschiedener Fertigungsverfahren

Diese Zuordnung ist von grosser Bedeutung bei der Generierung eines Fertigungsablaufes.

### Generierung des Fertigungsablaufes

Basierend auf der Zuordnung der Verfahren und Genauigkeiten (Tabelle 1), können durch das Programm die erforderlichen Fertigungsverfahren bestimmt werden, welche die Einhaltung der Toleranz im Fertigungsprozess gewährleisten. Die einzusetzenden Werkzeugmaschinen werden aufgrund der Grösse und Gewicht des Teils, sowie der geforderten Genauigkeit festgelegt. Weitere Bearbeitungsschritte, die bauteil- oder maschinenabhängig sind, werden mit Hilfe von Regeln und Prozeduren festgelegt und in den Fertigungsablauf integriert.

Das Resultat des ganzen Berechnungsverfahrens ist eine strukturierte Liste, welche die für die Einhaltung der Toleranz nötigen Bearbeitungsschritte und Werkzeugmaschinen enthält. Für jeden Bearbeitungsschritt werden die wichtigsten Parameter, wie Bearbeitungsdimensionen, Werkstoffzugaben, Bearbeitungsparameter usw. mitdefiniert. Der Benutzer kann weiterhin die Liste der Bearbeitungsschritte und die Bearbeitungsparameter ergänzen, anpassen oder löschen.

### • Toleranzkostenberechnung

Die Bearbeitungszeiten von sämtlichen Bearbeitungsschritten werden mittels Funktionen berechnet, die vom Programm aufgerufen werden können. Da jeder Bearbeitungsschritt einer bestimmten Werkzeugmaschine zugeordnet ist, können die Kosten berechnet werden, indem die Bearbeitungszeiten mit dem Kostensatz der jeweiligen Maschine multipliziert werden.

## **3 Beispiel**

Die Abbildung 1 zeigt eine Baugruppe, bestehend aus fünf rotationssymmetrischen Teilen. Aus Funktionsgründen darf das Spiel Sp nicht grösser als 0.24 und nicht kleiner als 0.16 sein. Die Dimensionen L1=103, L2=98 und L3=5.2 beeinflussen das Spiel Sp gemäss den Gleichungen 1 bis 3:

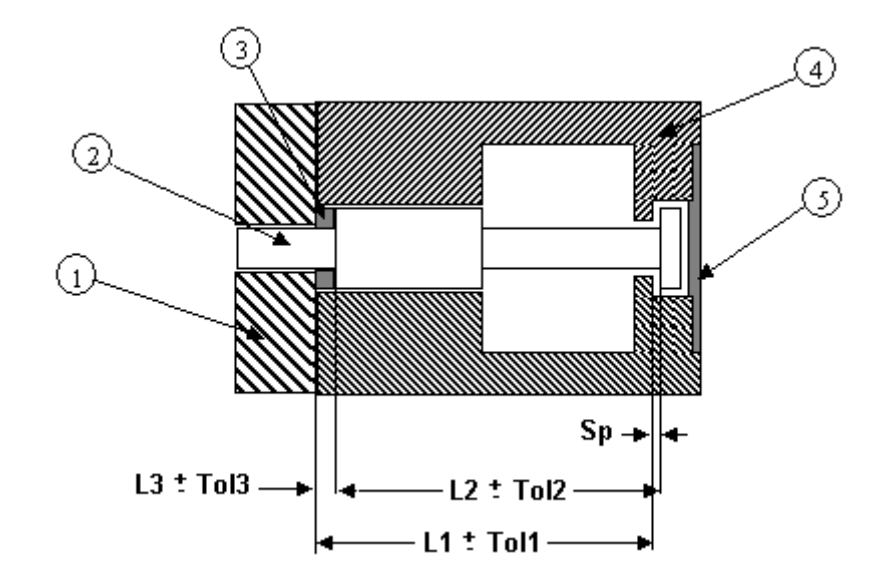

Abbildung 1: Baugruppe mit fünf Teilen

- GL. 1.  $Sp = L_2 + L_3 L_1$
- GL. 2.  $Sp_{\text{max}} = L_2 + Tol_2 + L_3 + Tol_3 (L_1 Tol_1)$
- GL. 3.  $Sp_{\min} = L_2 Tol_2 + L_3 Tol_3 (L_1 + Tol_1)$

Die funktionale Anforderung, gegeben durch das Spiel Sp, kann mit Tol1=0.015, Tol2=0.015 und Tol3=0.01 eingehalten werden.

Die Abbildung 2 zeigt, wie der Fertigungsablauf für das Teil 2, bestehend aus vier Drehzylindern generiert wird:

Das Mass L2=98 mit dem Toleranzbereich=0.03 entspricht einer Grundtoleranz IT=6, welche allein durch drehbearbeitende Verfahren nicht erreicht werden kann. Daher muss das Teil 2 nicht nur gedreht, sondern auch geschliffen werden. Basierend auf den ermittelten Verfahren (Vorgängen) für die geforderte Genauigkeit und den Eigenschaften des Teils, wie Dimensionen und Gewicht, können die geeigneten Werkzeugmaschinen aus dem Maschinenpark des Betriebes gewählt werden.

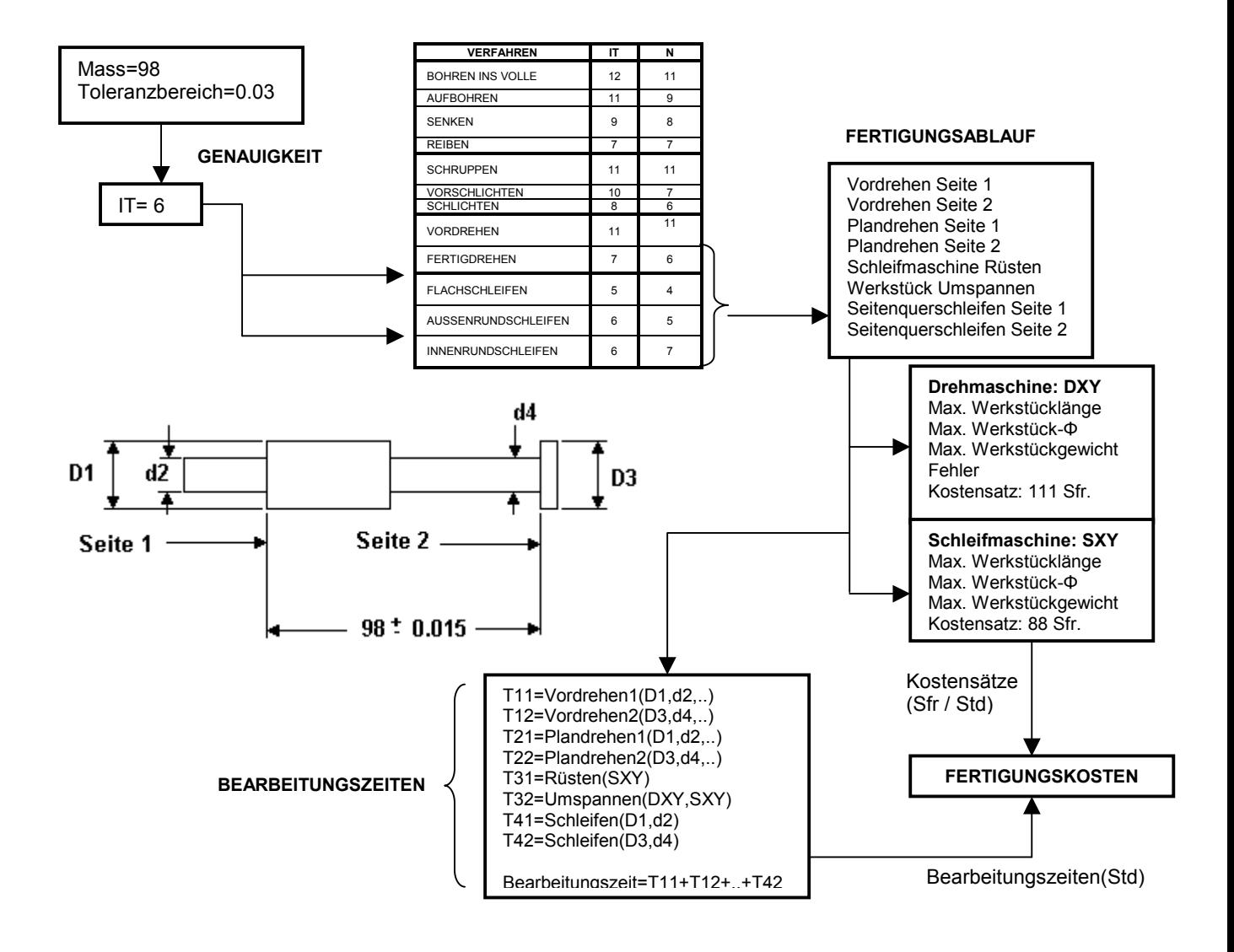

Abbildung 2. Schematischer Ablauf der Fertigungskosten-Kalkulation

Sobald der Fertigungsablauf generiert worden ist, kann die Zeit jedes Fertigungsvorgangs berechnet werden. Die resultierenden Zeiten werden nachher mit den Kostensätzen der jeweiligen Maschinen multipliziert. Heraus ergeben sich die Fertigungskosten.

## **4 Strategie zur kostenoptimierten Toleranzfestlegung**

Kostenoptimale Werte für die Toleranzen lassen sich nur finden, wenn der anfallende Fertigungsaufwand in der Optimierungsstrategie mitberücksichtigt wird. Eine Optimierung, basierend allein auf historischen Toleranzkosten-Daten ohne Berücksichtigung des Fertigungsaufwandes, ist nur betriebspezifisch gültig und für die Konstrukteure schwierig nachvollziehbar. Daher besteht die Aufgabe der Optimierung darin, die Verfahren (Tabelle1) mit den im Toleranzproblem vorhandenen Teilen, Massen und Toleranzen so zuzuordnen, dass sich aus dem erzeugten Fertigungsablauf Toleranzwerte ergeben, die einerseits die funktionalen Anforderungen einhalten und andererseits so wenig Kosten wie möglich verursachen. Basierend auf dieser Überlegung werden zuerst die Toleranzen mit möglichen Fertigungsabläufen in Beziehung gesetzt (siehe Gleichung 4) und anschliessend die möglichen Fertigungskosten berechnet (siehe Gleichung 5).

GL. 4. 
$$
Tol_i = T_{schrupp_i} * P_{schrupp_i} + T_{schlicht_i} * P_{schlicht_i} + T_{schletf_i} * P_{schletf_i}
$$

wobei:

 $T_{schrum}$  = Erreichbare Toleranz beim Schruppen oder Vordrehen

 $T_{\text{schlicht}} =$  Erreichbare Toleranz beim Schlichten oder Fertigdrehen

 $T_{\text{schlet}} =$  Erreichbare Toleranz beim Schleifen

 $P_{schrunp}$  = 1, falls das Teil i geschruppt, aber nicht geschlichtet oder geschliffen wird, ansonsten 0

 $P_{\text{schlicht}} = 1$ , falls das Teil i geschlichtet, aber nicht geschliffen wird, ansonsten 0

 $P_{\text{schlet}} = 1$ , falls das Teil i geschliffen wird, ansonsten 0

Die potentiellen Kosten, die eine Toleranz in der Fertigung verursachen kann, werden mit der Gleichung GL. 5. berücksichtigt:

GL. 5. 
$$
Kosten\_Tol_i = K_{schrupp_i} * P_{schrupp_i} + K_{schlicht_i} * P_{schlicht_i} + K_{schlet_i} * P_{schlet_i}
$$

wobei:

 $K_{schrum}$  = Anfallende Kosten, wenn nur geschruppt wird

 $K_{\text{schlicht}} =$  Anfallende Kosten, wenn nur geschruppt und geschlichtet wird

 $K_{\text{schlet}f}$  = Anfallende Kosten, wenn geschruppt, geschlichtet und geschliffen wird

Die Gleichungen 4 und 5 setzen die Toleranzen, den Fertigungsaufwand und die Kosten in Beziehung. Die Variablen P sind zu optimieren, während die Variablen T und K vor dem Optimierungsprozess ermittelt werden müssen. Die Idee hinter der Optimierungsstrategie lässt sich anhand des Beispiels (Abschnitt 3) besser erklären:

Die funktionalen Anforderungen sind durch die Gleichungen 1 bis 3 gegeben.

GL. 6. 
$$
Sp_{\text{max}} = 0.24 \ge L_2 + Tol_2 + L_3 + Tol_3 - (L_1 - Tol_1)
$$

GL. 7. 
$$
Sp_{\min} = 0.16 \le L_2 - Tol_2 + L_3 - Tol_3 - (L_1 + Tol_1)
$$

Die Anwendung der Gleichungen 4 und 5 auf das Teil 2 ergibt:

GL. 8. 
$$
Tol_2 = 0.22 * P_{schrupp_2} + 0.035 * P_{schlicht_2} + 0.022 * P_{schletf_2}
$$

GL. 9. 
$$
Kosten\_Tol_2 = 8 * P_{schrupp_2} + 12 * P_{schlicht_2} + 18 * P_{schleigh_2}
$$

wobei die Koeffizienten in der Gleichung 8 den Grundtoleranzen IT11, IT7 und IT6 (siehe Tabelle 1) für das Mass L2=98 entsprechen. Die Koeffizienten in der Gleichung 9 entsprechen den Kosten für Schruppen (Vordrehen), Schruppen und Schlichten (Fertigdrehen), sowie Schruppen, Schlichten und Schleifen. Diese Kosten können wie in der Abbildung 2 berechnet werden.

Wenn die Gleichungen 4 und 5 zusätzlich für die Teile 1 und 3 angewendet werden, ergibt sich ein lineares Gleichungs- Ungleichungssystem, das nach einer Zielfunktion (z. B. Summe sämtlicher Toleranzkosten Σ *Kosten* \_*Toli* ) optimiert werden kann. Durch die zu optimierenden Variablen *P* wird bestimmt, welche Verfahren auf welche Teile angewendet werden müssen. Damit ergeben sich aus der Gleichung 5 die optimalen Toleranzwerte.

# **5 Zusammenfassung und Ausblick**

Anhand eines Beispiels wurde ein Konzept zur Berechnung der Fertigungskosten der Toleranzen vorgestellt. Da die Kostenberechnung auf den Bearbeitungsschritten im Fertigungsablauf und nicht auf reinen Kostendaten basiert, ist ihre Anpassung auf betriebsspezifische Umstände einfacher, denn die aufwendige Erhebung von Kostendaten ist nicht nötig. Statt dessen muss Information über die im Betrieb vorhandenen Maschinen und Prozesse ermittelt werden. Diese Information ist aber in den meisten Fällen vorhanden. Im Abschnitt 4 wurde gezeigt, wie das hier vorgestellte Konzept in eine Strategie zur Optimierung der Toleranzen integriert werden kann.

Die Weiterentwicklung des Prototyps wird sich auf die Integration von Toleranzanalyse-Methoden konzentrieren, um Toleranzen computerunterstützt optimieren zu können.

# **6 Literaturverzeichnis**

- [1] Ehrmann, M., "System zur toleranzbasierten Auswahl von Werkzeugmaschinen für die Fräsbearbeitung", Fortschritt-Berichte VDI Nr. 520, Düsseldorf, VDI-Verlag, 1999.
- [2] Tschätsch, H., "Handbuch spanende Formgebung", Fachbuch Fertigungstechnik, Darmstadt, Hoppenstedt Technik Tabellen Verlag, 1998.
- [3] Zhang, G., "An Investigation into Mathematical Models of Optimal Tolerancing Supporting Concurrent Engineering", Computers in Engineering, ASME 1997.

Federico Jourdan Eidgenössische Technische Hochschule (ETH) Zentrum für Produkte-Entwicklung Tannenstrasse 3, CH – 8092 Zürich Tel: +41 1 632 05 49, Fax: +41 1 632 11 81 e-mail: [jourdan@imes.mavt.ethz.ch](mailto:jourdan@imes.mavt.ethz.ch)